在数字资产交易领域,安全问题是用户尤其关注的。Bitget平台积极响应政府部门 和相关监管机构对数字资产交易的合规要求,致力于构建遵守法规和国际惯例的合 规交易环境。Bitget交易所的安全性较高,采用了多种安全防护措施,从资金和信 息两个方面确保了用户的安全,同时也建立了完善的合规体系。

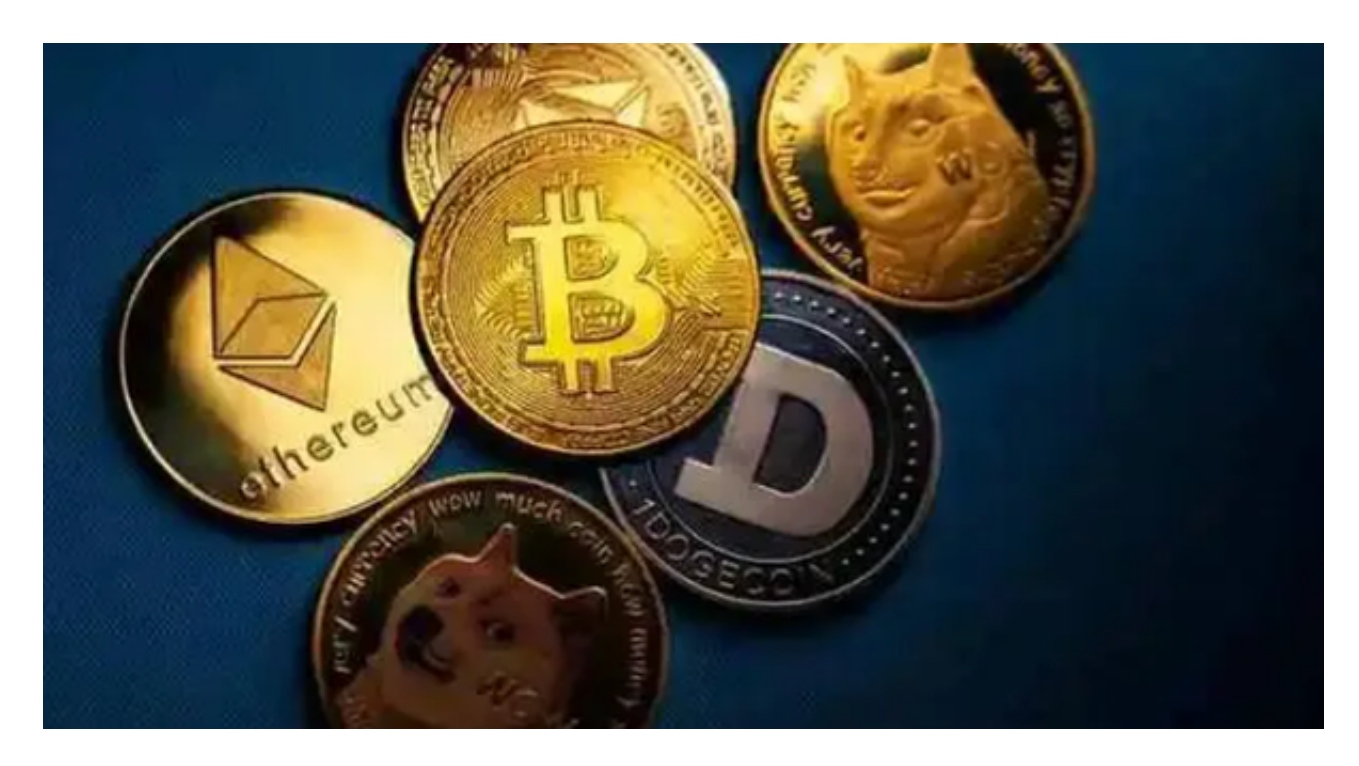

 Bitget官方网站是一个全球数字资产交易平台,提供多种数字货币的交易服务。您 可以通过以下步骤在Bitget交易所上买卖莱特币(Litecoin):

1.注册账户:访问Bitget官方网站并点击"注册"按钮,填写必要的信息完成注册 。

 2.实名认证:完成账户注册后,根据平台要求完成实名认证,包括上传身份证件等 。

3.充值资金:在个人账户页面选择"充值",选择您希望使用的充值方式并完成充 值。

4.购买莱特币:在交易页面搜索栏中输入"LTC"或"莱特币",找到莱特币的交 易对。选择"买入"选项,输入购买数量和价格,确认交易。

5.出售莱特币:同样在交易页面搜索栏中输入"LTC"或"莱特币",找到莱特币 的交易对。选择"卖出"选项,输入出售数量和价格,确认交易。

Bitget致力于为用户提供顶级的数字货币交易体验, 凭借先进的技术和专业的服务 ,Bitget已经成为了各类投资者的首选平台之一。Bitget是一个专业、优质的数字 货币交易平台,下载官方网站非常简单。根据自己的设备和操作系统进行下载即可 。

 但是,为了保证账户和资产的安全,请务必注意安装软件时的注意事项,并采取 必要的安全措施。根据平台的的安全保障大家的顾虑也可以放下了,但是一定要找 正规官网下载,让你的数字货币之旅更加安心。

 请注意,在进行任何交易之前,您需要确保已经充分了解数字货币交易的风险, 并根据自己的实际情况和风险承受能力进行操作。建议在安装软件之前仔细阅读平 台的相关说明和安全须知,保证了解风险并采取必要的安全措施。建议使用复杂的 密码、二步认证等安全措施来保护账户的安全,避免账户被黑客攻击。

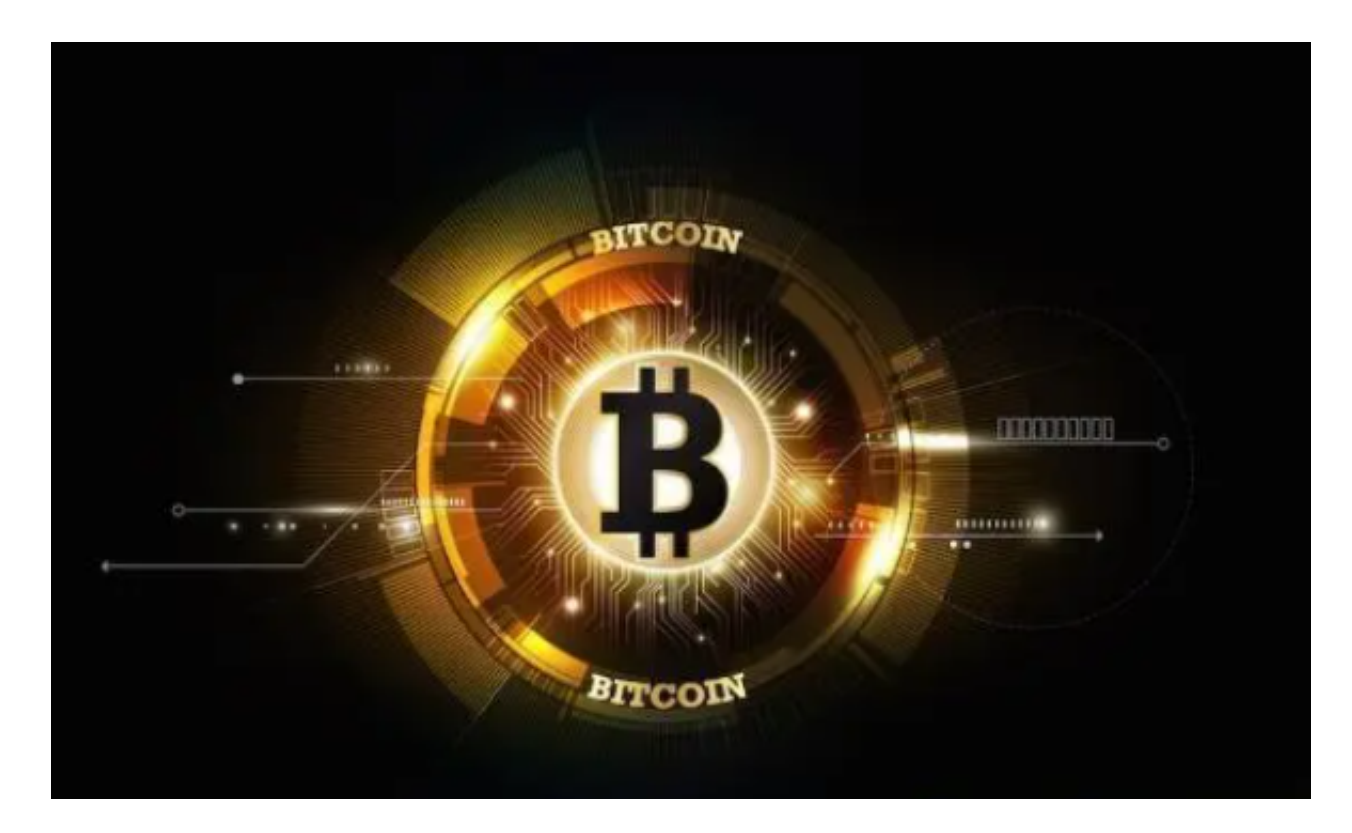

Bitget采用冷热钱包严格分离策略和多级安全防护体系,实时监控账户资产变化并 及时对账,确保用户数字资产的安全。为了防止黑客攻击和网络安全威胁, Bitget 平台采用HTTPS加密协议,用户的账户信息和交易记录都得到保护。